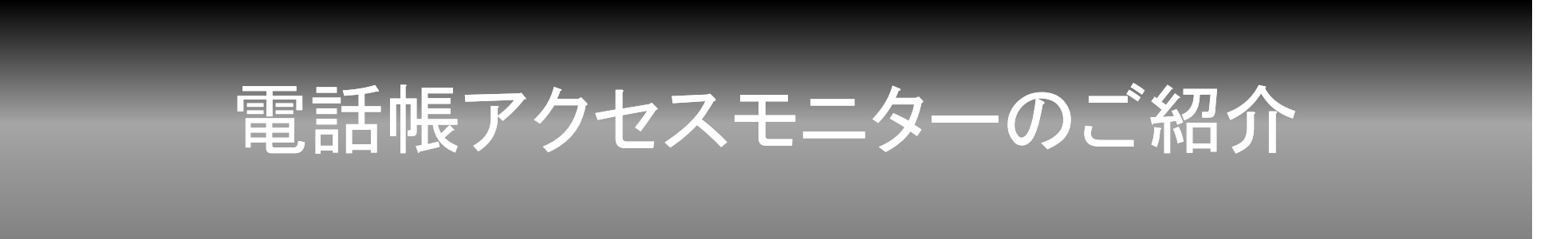

# 2013/5/16 シャープ株式会社 通信システム事業本部

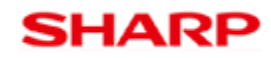

All Rights Reserved 2013/5/16

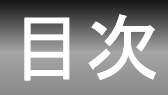

- Androidのセキュリティポリシーとパーミッション確認
- •機能搭載に至った背景となった2つの事故
- $\bullet$ 解決方針
- •電話帳アクセスモニターの機能
- $\bullet$ 電話帳アクセスモニターのアプリやサービスへの配慮
- •搭載機種

#### Androidのセキュリティポリシーとパーミッション確認

- Androidの基本的なセキュリティポリシー
	- アプリケーションがパーミッションを宣言しないで利用できる端末の機能 は限定的
	- アプリケーションが追加で必要な端末の機能を利用するためには、利用 するためのパーミッションを宣言する必要がある
- Androidのパーミッション確認の仕組
	- パーミッションはインストール時にお客様に確認してもらう
	- お客様がアプリケーションのインストールを許可すれば、アプリケーション は宣言したパーミッションの範囲内で端末の機能を自由に利用できる
- 課題
	- アプリケーションがどのタイミングで端末の機能を使うか、お客様にはわ からない

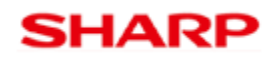

# 機能搭載に至った背景となった 2つの事故

- Androidのパーミッション確認の仕組にまつわる2種 類の事故が実際に発生してしまった
	- あるアプリケーションが、お客様の意図しないところで、端末 に保存された電話帳のデータをサーバに送信した
		- インスト―ル時のパ―ミッション確認をしない人が多い
		- インストール後にパーミッションを確認する手段がない
	- – あるアプリケーションが、機能を追加するためにアップデート を行ったが、同時に電話帳アクセスのパーミッションを追加し たところ、多くのお客様がこのアプリケーションをアンインス トールした
		- アップデートの時点で、宣言されたパーミッションの内容だけを見て、 アンインストールするという行動をとった

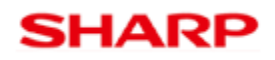

# 解決方針

• 課題

#### アプリケーションがどのタイミングで端末の機能を使うか、お 客様にはわからない

- • 解決方針
	- アプリケーションがいつ端末の機能を使うのか可視化する
	- – 全てのパーミッションに対して、対応する端末の機能を可視 化するのではなく、「電話帳アクセス」という重要なパーミッ ションに関連した端末の機能、すなわち、電話帳データの読 み書きに限定して可視化する
	- 可視化するだけではなく、ブロックする方法も提供する
	- – アプリケーション開発者や通信事業者やGoogle社に影響の 出ない方法で端末のソフトウェアを実装する

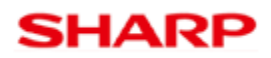

# 電話帳アクセスモニターの機能

- •• 端末購入時の動作
	- 電話帳データへのアクセスを検出すると、アプリケーション名 を通知領域に表示する
- $\bullet$  お客様の設定により変更する事できる事
	- 電話帳データへのアクセスを検出した場合の動作を、アプリ ケーション単位で設定 ョン単位で設定
		- 何もしない
		- 通知のみ
		- ブロックのみ
		- 通知+ブロック
- •ブロックした場合の動作

```
– 電話帳が
0件に見え、書き込みもエラーとなる
```
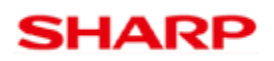

# 電話帳アクセスモニターの機能

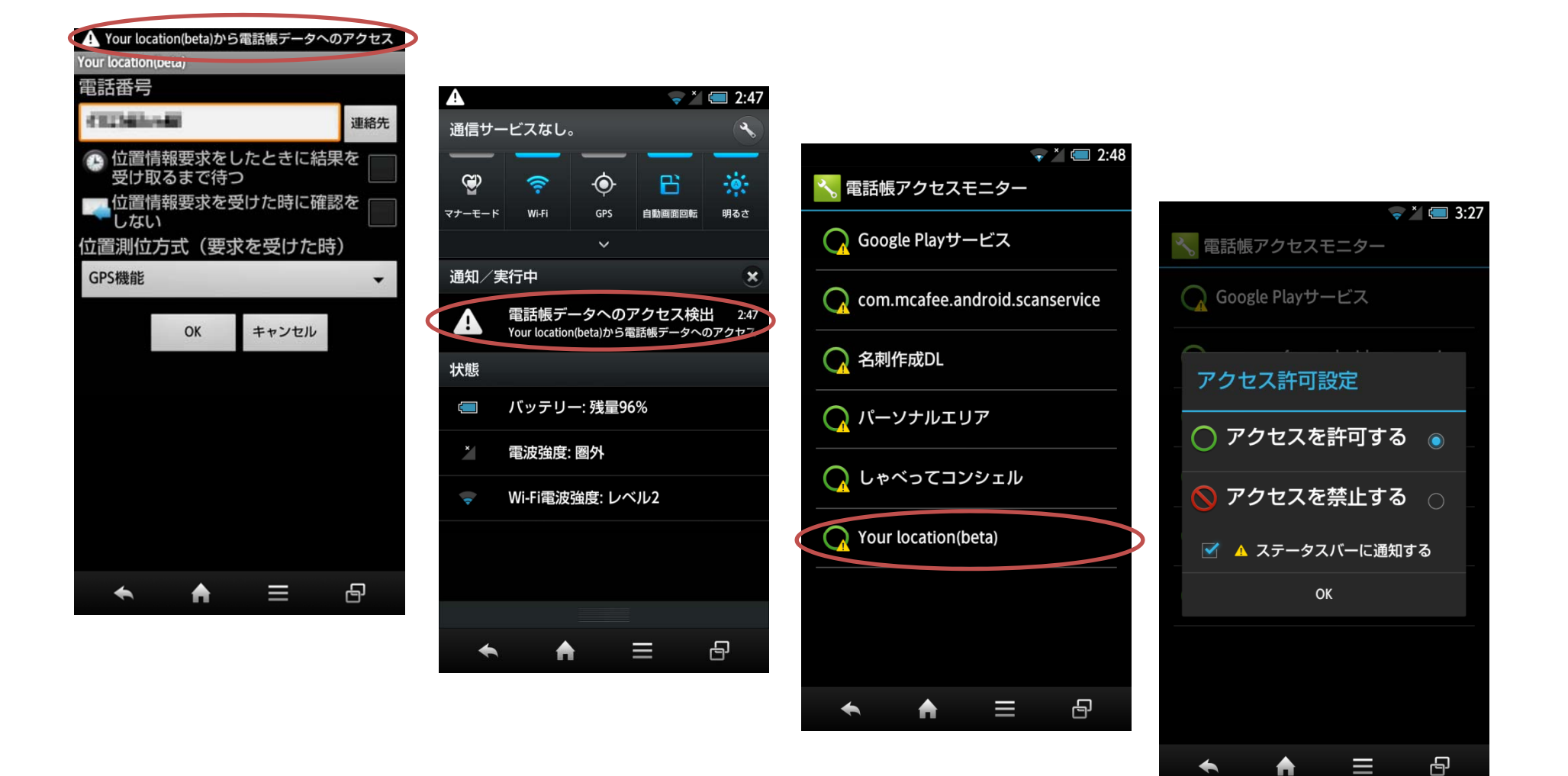

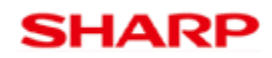

# 電話帳アクセスモニターのアプリやサービスへの配慮

- •アプリケーション開発者への配慮
	- ブロックしたとしてもアプリケーションの動作に影響はない
		- アプリケーションでの想定動作(0件、通常の書き込みエラー )となるよ うに端末のソフトウェアの実装に配慮
	- 端末購入時の動作はブロックではなく通知
		- 電話帳データが見えないという、アプリケーション開発者への無用な 問い合わせを発生させないため
		- お客様の側でインストール時からブロックしたい場合には、以下の手 順で実現する事が可能
			- アプリケーションをマーケットからインストール
			- インストールしたアプリケーションを起動する前に、このアプリケーション をブロックするように電話帳アクセスモニターの設定画面で変更
			- インストールしたアプリケーションを起動

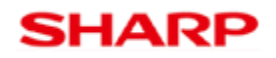

# 電話帳アクセスモニターのアプリやサービスへの配慮

- プリインストールアプリケーションへの配慮
	- 一部、端末の基本動作に影響を与える重要なプリインストー ルアプリケーションは、電話帳アクセスモニターの設定画面 には表示しない
		- クラウドと同期処理を行うアプリケーションを、電話帳アクセスモ ー一ションを、電話帳アクセスモニ ターでブロックしてしまうと、端末から電話帳データが削除されたと誤 解する可能性があり、結果としてクラウドから電話帳データが消えて しまうため

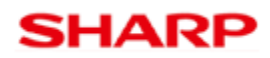

# 搭載機種

- •• 2012年冬モデル以降の機種
	- 2013年3月時点では以下の通り
		- SH-02E
		- SH-04E
		- 200SH
		- 203SH
		- DM014SH
- •以降発売する機種も継続して搭載を予定

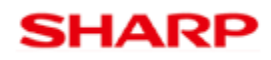